# **IVR Object - CRM+ Query**

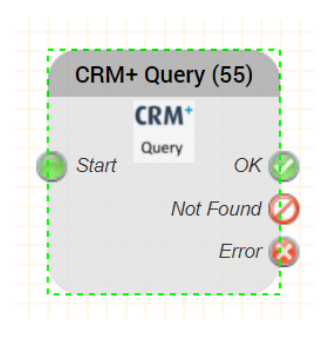

# **Function**

This object is used to query the CRM+ system.

Please see the following page on how to build a query successfully: [CRM+ Querying](https://wiki.jtel.de/pages/viewpage.action?pageId=39945244)

### **Parameters**

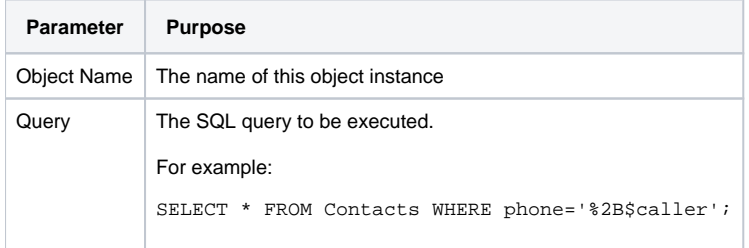

# **Outputs**

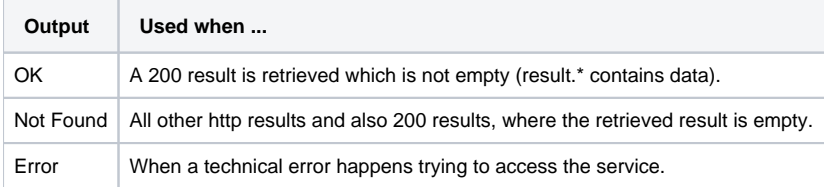

### **Variables Provided**

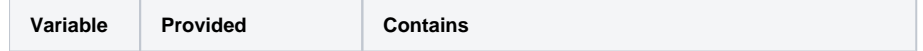

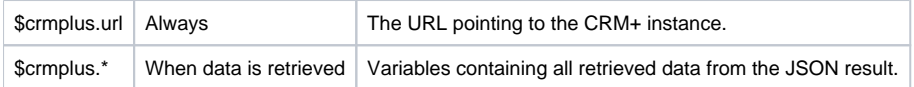

#### **Release**

**FROM RELEASE 3.26**